**AutoCAD [Win/Mac]**

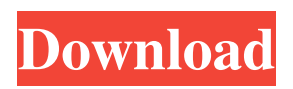

**AutoCAD Crack + Free Download [2022-Latest]**

History AutoCAD was first developed by Colin Johnson at the University of Utah's School of Architecture and built around the company's microcomputer, the Xerox Alto. The first major version of AutoCAD was released in December 1982. Two years later, Johnson moved

to the University of Illinois at Chicago (UIC) to continue development of AutoCAD. In 1985, David Paul introduced the first AutoLISP interpreter for AutoCAD. AutoCAD was the first commercial CAD program for microcomputers, rather than for mainframe computers, minicomputers, or workstations. In the early 1990s, AutoCAD, and the entire automotive CAD field, was rocked by the scandal of Volkswagen's "dieselgate"

cheating on emission testing. During this time, AutoCAD's code was a target for hackers and even a textbook example of a buggy and vulnerable application, which is why the company was able to develop several patches and other solutions to slow the pace of exploitations. Releases AutoCAD was originally released as a version 1.0 desktop application for Xerox Alto computers. Later, the initial

release was extended to include a Version 2.0, 2.1, 3.0, 3.5, 4.0, 4.5, and 4.6 to run on most machines running Microsoft's MS-DOS operating system. A version for the Apple Macintosh was later released. AutoCAD 2007, the most recent release for the desktop version, was released in 2006. AutoCAD 2013, the most recent release for the Windows version, was released in 2008. AutoCAD 2018, the most recent release

for the mobile app, was released in 2015. AutoCAD 2019, the most recent release for the web and mobile app, was released in 2019. In June 2019, Autodesk launched AutoCAD 2020, a new version of AutoCAD that features the following key enhancements: New "adaptive command lines" mode in AutoCAD enables users to simply "pick a point and draw". The result automatically includes dimensions and is

saved as an editable drawing. In this way, the command line feels like a glorified toggle button. Variable taper provides the ability to create bevel cuts that follow complex curves with more control. New "highlight and edit" tool allows the user to highlight and edit a drawing without leaving the command line. Append drawing

**AutoCAD Crack+ Download**

Autodesk FormIt — A library of tools and functions that make it easier for developers to create

UIs that are custom-built to work with AutoCAD, A360, and AutoCAD LT. AutoCAD is also used for the preparation of plans and drawings, architectural design and 3D design and design visualization. AutoCAD's under development sister products are: Autodesk Revit Architecture - A CAD-based project management and visualization

software suite for architecture, interior design, MEP/HVAC, and home automation, along with architectural and mechanical 3D design and visualization. Autodesk Revit MEP (Energy Modeling & Performance) - A 3D building information modeling application used to create specifications for mechanical, electrical, and plumbing systems, as well as building energy calculations, building

performance monitoring, building energy analysis, and project coordination. AutoCAD Electrical - A specialized, 3Denabled drafting and design software package used to create designs for electrical and building energy, incorporating a suite of specialized tools for electrical and mechanical design, such as electrical and mechanical design, Wiring diagrams, circuit breakers, LEDs, and lighting fixtures.

AutoCAD 2010 AutoCAD 2010 is the fourth generation of AutoCAD and introduced several new features, including: Newly added support for building BIM (Building Information Modeling) workflow The introduction of modeling-centric workflows Redesigned user interface Multiuser functionality AutoCAD-powered inkjet printers Improved surface modeling for surfaces that may

require a more accurate representation Editable dimensions AutoCAD Architecture Refinement of layout functionality AutoCAD's ability to create 3D models and meshes Building Information Modeling Workflow Support - New commands for Architecture Modeling, Design Review, Analysis, Presentation, and Construction Set. AutoCAD 2010 was released in two editions, Classic and Standard.

The Classic edition is only available for MS Windows and requires 32 bit MS Windows operating systems. The Standard edition is available for all platforms and has several upgrades available such as Internet connection. In AutoCAD 2010, curves are no longer available, and are replaced by splines. In AutoCAD 2010 and AutoCAD LT, you cannot create splines in a single edit command.

AutoCAD LT has two Edit Commands, one for drawing the splines, and the second to create the final line. If you want a1d647c40b

Open Autocad. After opening, activate it, and start a new file. Open the datum and configure. Select both the X and Y. The origin will automatically get positioned at the center. Save the file. Choose the menu, Options >> Settings. Choose the tab, Edit > Options. Select the tab, Advanced. Choose the field for X and Y. Choose the menu, OK. Close the dialog. Choose

the menu, File > Save. Choose the menu, Save As. The correct filename and extension for the file are automatically chosen. Only the name is editable, so make sure that the file name is meaningful. If you made a mistake with the filename, close the dialog. The file gets saved in the.dwg format. Choose the menu, Save and Close. Exit Autocad. Choose the menu, File > Save As. The correct filename and extension for the file are

automatically chosen. Only the name is editable, so make sure that the file name is meaningful. If you made a mistake with the filename, close the dialog. The file gets saved in the.dwg format. Choose the menu, Save and Close. Exit Autocad. Install the native Autodesk Fusion 360 plugin. Open the webpage. Click on the plugin icon, Add to Autodesk. Choose the tab, Select Plugins. From the list, select "Add Plugins". Select the

plugin and click on Install. Open the project in Fusion 360. Add a component. Select the tab, Tools > Origin & Datum. The Origin/Datum button is activated. You can type the origin and datum coordinates and they will be positioned at the desired coordinates. The component automatically becomes a reference for other components. You can now start building. 3.References 4.Credits This tutorial was created and

programmed by Daniel Kwan. 5.Legal information The author of this tutorial holds no responsibility for any illegal use of this tutorial. This tutorial is for instructional purposes only. You can copy, redistribute and modify this tutorial in any way you want, so long as it is not for commercial purposes. You are not allowed to charge money from users of this tutorial. This tutorial does not include any licensing statement. If you want

## to include a licensing statement

**What's New in the?**

Add editable point snap reference points, even on groups, underlays, and other parts of the drawing. The coordinates of your points stay with the drawing, are editable, and are always accurate. Create unique editable color references for marking and editing parts of your drawings. Link to any

drawing, regardless of file format or technology, and they appear automatically and automatically on any drawing. Create cross sections and regions and easily edit them on a 2D surface. Shape properties of any imported shape, including parts of imported images, remain editable, regardless of whether you're using AutoCAD, AutoCAD LT, or AutoCAD LT Mobile. Regenerate mesh (polymesh) parts of imported

shapes or use a new 3D editing system with a mesh surface. 3D wireframe and 3D filled views, including 3D parts. Create 2D orthographic views for any 3D model. Create 2D sections for imported data that is projected on a 2D surface. Use content from any imported drawing, including any number of linked drawings. Add a unique, editable scale reference to any drawing. Use any imported shape to select and edit any

drawing or image. Import files in the native format of your DWG and SVG file format. Add a database to any drawing that is usable even without a database license. Export and save a dynamic drawing template so that you can quickly return to that drawing's settings. Architectural 2D drawings on walls, floor plans, and overhead plans. Show or hide any drawing or measure on any plan. (video: 1:18 min.) Show floor plans and

elevation drawings for houses, offices, and other buildings. Display areas, views, and measured dimensions for completed buildings and other architectural drawings. Design for new, 3D and 2D building or home designs. Use long, flexible and dynamic edge guides for measuring and drafting, not just for laying out. (video: 1:27 min.) An intuitive, new and more powerful command line interface. Convert imported

images to parts of your drawings. Convert shapes and imported images to any AutoCAD or AutoCAD LT shape. Import and convert images of lines, arcs, circles, angles, and text into AutoCAD or AutoCAD LT shapes

• Windows $\binom{R}{7}$  Vista/XP/2000 • 2 GB RAM • 800 x 600 Screen Resolution • 256MB RAM • DirectX® 9.0c Compatible graphics card (hardware accelerated) • 3D-accelerated video card (hardware accelerated) System requirements:• Windows® 7/Vista/XP/2000• 2 GB RAM• 800 x 600 Screen Resolution• 256MB RAM• DirectX® 9.0c

## Compatible graphics card (hardware accelerated)• 3D-ac

Related links: